## Eleição para o Parlamento Europeu 2019

CONCELHO DE MONTALEGRE - RESULTADOS DEFINITIVOS POR FREGUESIA

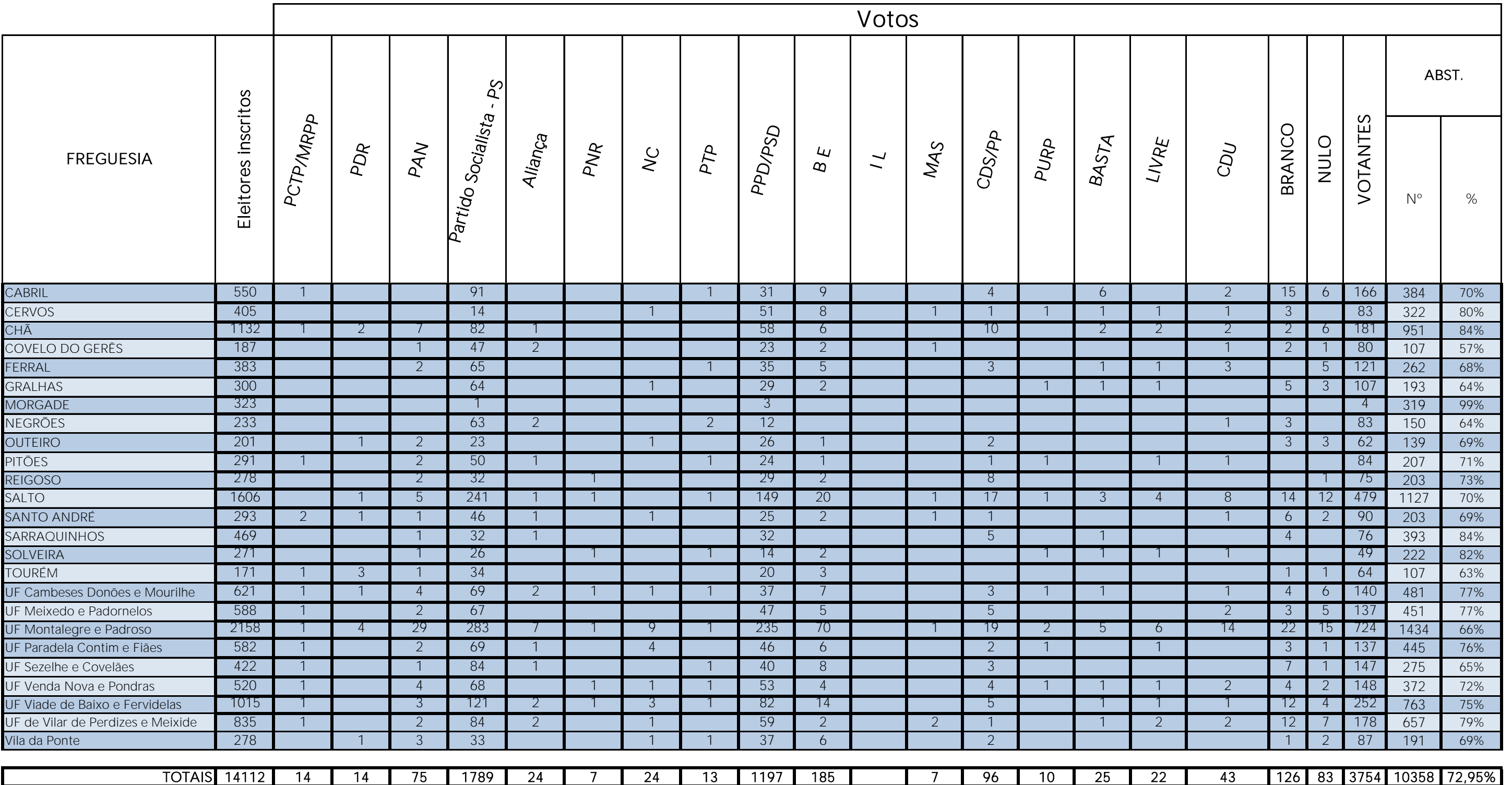